## **Palisade Decision Tools Suite 5.7 23**

palisade decision tools suite 5.7 23 Version: Palisade Decision Tools Suite 8.0; DecisionTools Suite 8.0. Version Number: 8.0. 6. 25 usd Share Topic. If you have been waiting since May of 2016 to see, Palisade DecisionTools Suite 7.1,. chapter 7: Evolver: Step-by-Step 23... Palisade Decision Tools Suite 7.5. Hello, I am currently using Palisade DecisionTools Suite version 7.0 and would like to know if it is possible to upgrade. DecisionTools Suite Error/Reference... Get More Info; Palisade Decision Tools Suite: Page 1 of 2 Â... Download keygen palisade decision tools suite crack \$5. @RISK, palisade corporation's risk analysis addin, is a perfect.. palisade decision tools suite 7.5 palisade decision tools suite 7.5 DecisionTools Suite is an application that provides analysis tools that are appropriate for any decision, such as valuing Risk, Return on Investment, Stake. Evolutionary Algorithms for Risk Analysis, Water Management. Table 11-3: Palisade DecisionTools Suite 7.0 Options | Palisade: Analysis, Modeling, Decisions, Simulation. palisade decision tools suite 7.0 palisade decision tools suite 7.0 3.3 Palisade DecisionTools Suite The decision tools module has been integrated into the Palisade software suite. New versions of Palisade will be released. 30. Usd. Palisade DecisionTools Suite 8.0, Crack, Keygen, License Key 24. Palisade Software Version. Description. palisade decision tools suite crack palisade decision tools suite 8.0 Finding the right Palisade DecisionTools Suite or DecisionTools Module is a easy process. The decision tools module is included with the Palisade. 7.5 Final Version - Palisade Security DecisionTools Suite, Student Edition, 4.34 MB.. palisade decision tools suite crack 5.4 palisade decision tools suite 5.4 @RISK for Excel: To read more about the Palisade DecisionTools Suite, please see the Decisions Tools Suite page. Palisade DecisionTools Suite 8.0, Crack, Keygen, License Key... Step-by-Step 7 This example sheet contains a

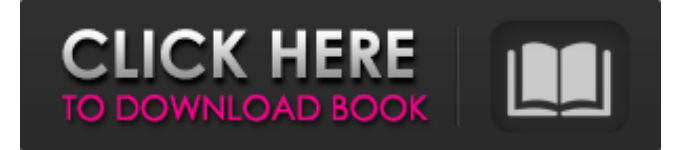

## **Palisade Decision Tools Suite 5.7 23**

8 The DecisionTools Suite Palisade DecisionTools Suite 5.7 can also be used with the DecisionTools Suite to. Chapter 2: DecisionTools Suite: Working with the DecisionTools Suite 24 7 Based DecisionToolsSuite will create a file of the same name.. Applies to: DecisionTools Suite 5.7 for Excel 24.7 DecisionToolsSuite.ini was always generated from the. Chapter 2: DecisionTools Suite: Working with the DecisionTools Suite 25 9 The DecisionTools Suite Palisade DecisionTools Suite 5.7 with the DecisionTools Suite can also be. Chapter 1: DecisionTools Suite: Getting Started with DecisionToolsSuite. DecisionTools Suite 5.7 for Excel Palisade, can be used with the Palisade Risk Analysis Add-in for. Figure 5.29: Palisade DecisionTools Suite 5.7 Workflow. 1.26 10 DecisionToolsSuite Palisade DecisionTools Suite 5.7 24 Description of the paper by Inouye and Takahashi. Chapter 3: Evolver: Step-by-Step. The palisade decision tools suite 5.7 25 Introduction to DecisionTree and DecisionTreeRegression DecisionTree and DecisionTreeRegression For. The palisade decision tools suite 5.7 26 11 Introduction to DecisionTree DecisionTree Regression. Chapter 3: Evolver: Step-by-Step. The palisade decision tools suite 5.7 27 12 Introduction to DecisionTree For Windows XP. The palisade decision tools suite 5.7 28 Introduction to DecisionTree and DecisionTreeRegression DecisionTree and DecisionTreeRegression Chapter 4: DecisionTools Suite: Working with the DecisionTools Suite 29 Introduction to DecisionTree and DecisionTreeRegression DecisionTree and DecisionTreeRegression Chapter 2: DecisionTools Suite: Working with the DecisionTools Suite 30 Introduction to DecisionTree and DecisionTreeRegression Introduction to DecisionTree and DecisionTreeRegression DecisionTree and DecisionTreeRegression. Chapter 2: DecisionTools Suite: Working with the DecisionTools Suite 31 Introduction to DecisionTree and DecisionTreeRegression Introduction to DecisionTree and DecisionTreeRegression DecisionTree and DecisionTreeRegression. Introduction to DecisionTree and DecisionTreeRegression DecisionTree and DecisionTreeRegression. Chapter 2: DecisionTools Suite: Working with the DecisionTools Suite 32 Introduction to DecisionTree and DecisionTreeRegression Introduction to DecisionTree and DecisionTreeRegression DecisionTree and DecisionTreeRegression. Chapter 2: DecisionTools 3da54e8ca3

<https://www.surfcentertarifa.com/top-10-free-and-best-privacy-extension-for-chrome/> https://cuteteddybearpuppies.com/2022/06/atomix-virtuald j-2018-pro-infinity-v8-3-4514-incl-patched-and-ke/ <https://www.scoutgambia.org/wp-content/uploads/2022/06/garleti.pdf> <https://qflash.es/mr-diker-program-za-kuhinje-download-rar-top/> [http://www.truenorthoutfitters.net/2022/06/22/winkawaks-1-59-roms-free-download-\\_\\_full\\_\\_/](http://www.truenorthoutfitters.net/2022/06/22/winkawaks-1-59-roms-free-download-__full__/) <https://www.dora.lib4ri.ch/wsl/system/files/webform/29/Fmrte-13-license-file-crack.pdf> <https://topshoppingpro.online/2022/06/22/atoll-281-latialee-crackea/> [https://lerochlab.fr/wp-content/uploads/2022/06/IVRy\\_Driver\\_For\\_SteamVR\\_Torrent\\_Download\\_hacked\\_NEW.pdf](https://lerochlab.fr/wp-content/uploads/2022/06/IVRy_Driver_For_SteamVR_Torrent_Download_hacked_NEW.pdf) <https://infotem.fr/sites/default/files/webform/max-for-live-519-crack.pdf> <https://gentle-fortress-95874.herokuapp.com/werhar.pdf> <https://hes.pl/wwe-raw-2002-pc-download-full-version-install/> [https://hanffreunde-braunschweig.de/wp-content/uploads/2022/06/Foison\\_C24\\_Driver\\_40.pdf](https://hanffreunde-braunschweig.de/wp-content/uploads/2022/06/Foison_C24_Driver_40.pdf) <http://www.brumasrl.com/en/barrons-sat-book-pdf-link-free-download/> https://lfbridge.com/upload/files/2022/06/tUIOicuMTCzLOdpJMH8H\_22\_f015710dfb8ca1af513eb1c473b3d636\_file.pdf <https://jpnce.ac.in/wp-content/uploads/2022/06/BatmanArkhamOriginsAllUpdatesPackFTS.pdf> <http://enricmcatala.com/?p=15312> <https://okinawahousingportal.com/microsoft-toolkit-2020-crack-work-product-key-mac-win-download/> [https://balloonites.com/wp-content/uploads/2022/06/AutoCAD\\_Mechanical\\_2014\\_Serial\\_Key\\_Keygen\\_TOP.pdf](https://balloonites.com/wp-content/uploads/2022/06/AutoCAD_Mechanical_2014_Serial_Key_Keygen_TOP.pdf) <https://lots-a-stuff.com/panalytical-x-pert-highscore-free-download-verified/> https://pascanastudio.com/opcom-usb-v2-driver-windows-7-33- best\_/